## CO goskills **Intro to Ruby Programming**

GoSkills online course syllabus

Tuesday, December 24, 2024

**Skill level** Beginner **Lessons** 41 **Pre-requisites** None **Instructor**

John Elder

**Video duration** 2h 39m

**Accredited by** CPD

**Estimated study time** 21h for all materials

### Introduction

Course Introduction<br>
What to expect from this course.

Install Sublime and Git Bash<br>How to install Sublime Text and Git Bash Terminal for your development environment.

Install Ruby<br>
Installing Ruby is easy with RubyInstaller.org

Hello World and c9 Transition<br>In this lesson we'll create our first Ruby program!

# Ruby Programming Basics

Comments and Errors<br>How to comment code and deal with errors.

Arithmetic Operators<br>How to do basic math with Ruby.

Floats and Integers<br>The difference between floats and integers and when to use each.

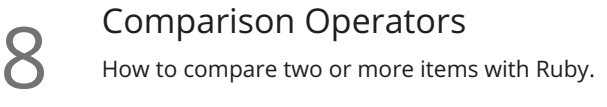

Variables<br>Storing information in variables is easy!

Assignment Operators<br>10 How to assign items to variables (and other things).

Getting User Input with Gets<br>Allowing the user to interact with your program.

Conditional Statements<br>How to use if/else/elsif statements in Ruby.

Multiple Conditional Comparison Operators<br>13 Sometimes you need to compare more than two things, here's how.

String Manipulation<br>14 Modifying a string is simple with these string manipulation tips.

### Intermediate Ruby Concepts

Arrays<br>What are arrays and how do we create and use them?

Multi-Dimensional Arrays<br>An array of other arrays is multi-dimensional.

While Loops<br>Using while loops in Ruby.

Until Loops<br>18 Looping until a condition is met using until loops.

For and Each Loops<br>19 Understanding for and each loops, and when to use them.

FizzBuzz!<br>Fizzbuzz! is a popular interview question/quiz. Let's build it!

21 Hashes<br>What is a hash, and how do you create and use it?

22 Hash Manipulation<br>
22 Adding and removing items from a hash.

Methods<br>
23 Understanding methods in Ruby.

 $24$  Methods Part 2

Random Numbers<br>25 How to generate random numbers with Ruby.

### Advanced Ruby Concepts

Classes<br>What is a class and how do we use them?

27 Classes Part 2<br>27 More on classes and how to use them.

Instance Variables<br>28 What is an instance variable and how is it different from a regular variable?

29 Class Getters<br>29 What is a getter and how do we use it?

**30** Class Setters<br>30 How to create a class setter and why you should.

Understanding Attr\_accessor<br>Let Ruby create your getters and setters automatically with attr\_accessor.

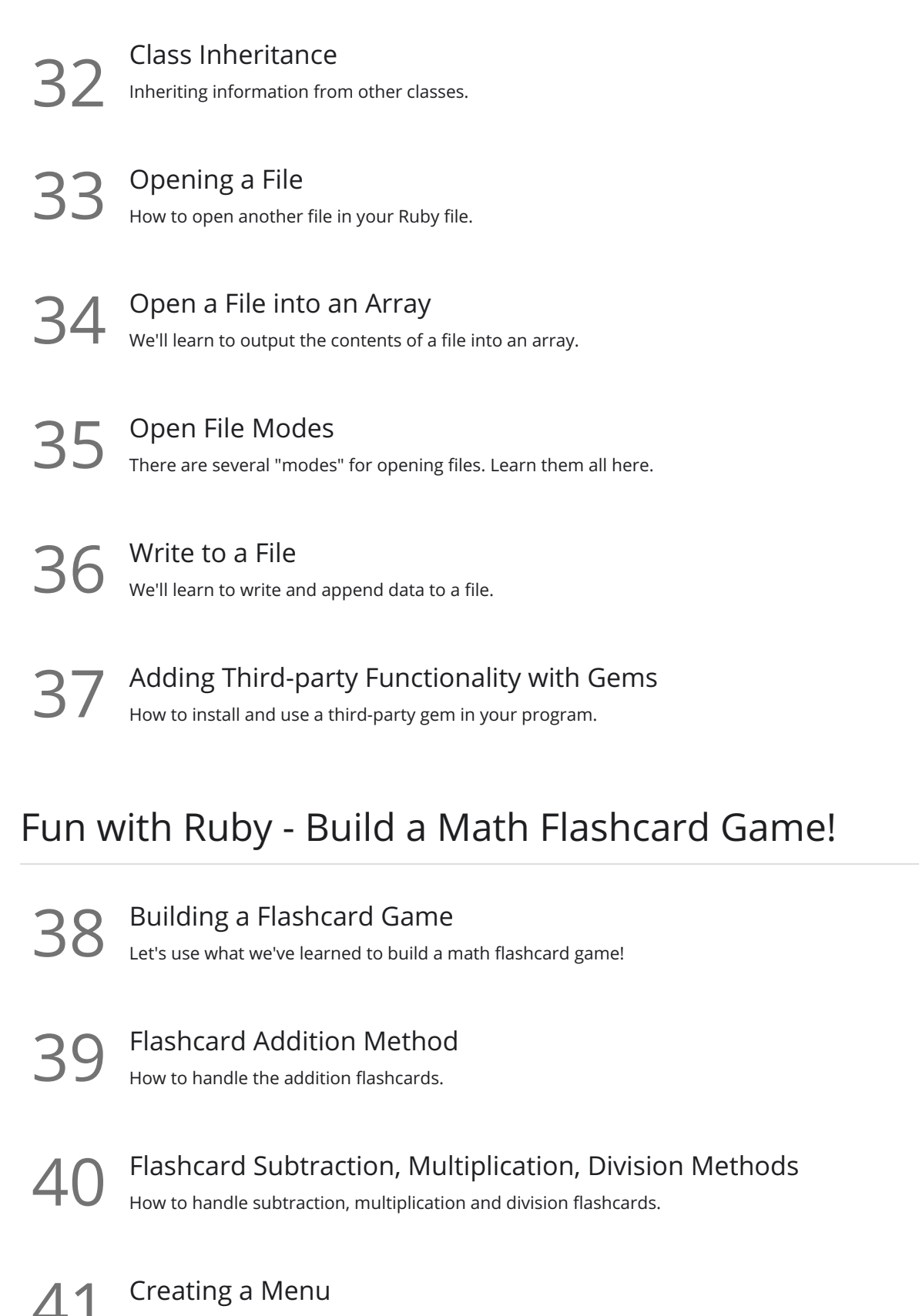

Allow the user to choose which type of flashcard game to play with a menu.

**Go to [GoSkills.com](https://www.goskills.com/Course/Intro-Ruby-Programming)**